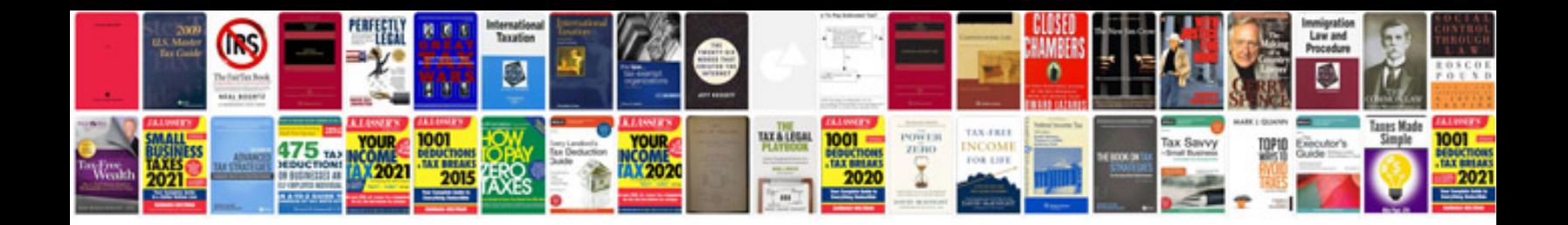

**Forms of business units**

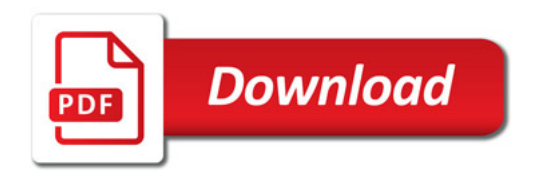

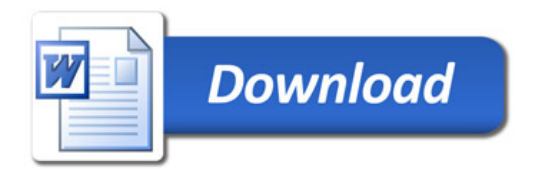